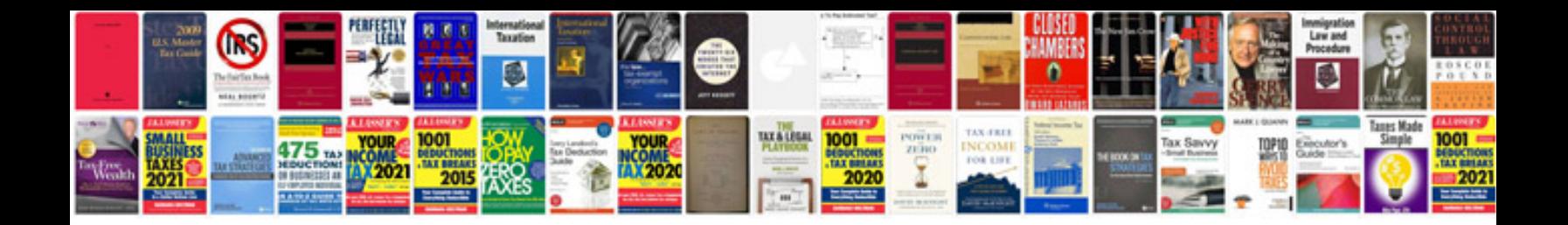

**Comment convertir une photo en format**

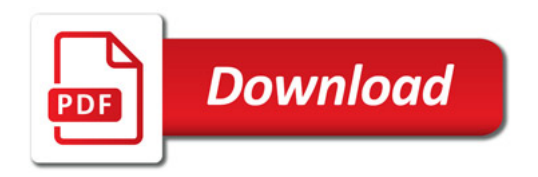

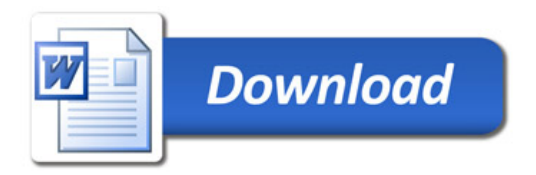